<span id="page-0-0"></span>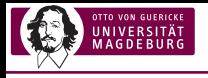

# DANTE e.V. Frühjahrstagung: Personalisierte Aufgaben und passende Musterlösungen zu den Grundlagen der Elektrotechnik automatisiert mit  $\cancel{\text{MTF}}$ X, PGFPLOTS und CircuiTi*k*Z erstellen

Mathias Magdowski

Lehrstuhl für Elektromagnetische Verträglichkeit Institut für Medizintechnik Otto-von-Guericke-Universität, Magdeburg

10. März 2021

Lizenz: @ [CC BY 4.0](https://creativecommons.org/licenses/by/4.0/deed.de) (Namensnennung, Weitergabe unter gleichen Bedingungen)

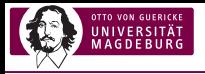

# Umfrage

#### Aus welchem Bereich kommst du/kommen Sie?

- 1. Mathematik, Informatik, Technik
- 2. Bildung und Erziehung
- 3. Medizin und Pflege
- 4. Sprachen und Medien
- 5. Banken und Versicherungen
- 6. irgendwas anderes

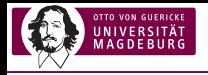

## **Organisatorisches**

#### Folien:

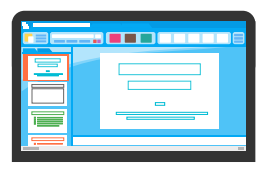

ja

[Personalisierte Aufgaben mit L](#page-0-0)ATEX, PGFPLOTS und CircuiTi*k*Z 3

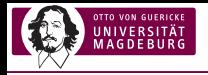

## **Organisatorisches**

#### Folien:

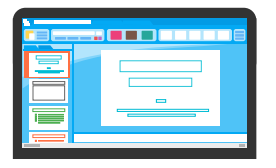

#### Aufzeichnung:

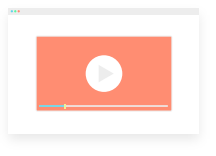

ja

nein

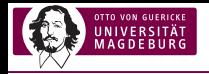

## **Organisatorisches**

#### Folien:

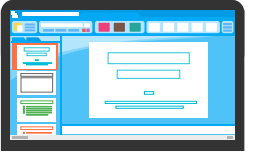

ja

#### Aufzeichnung:

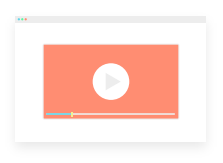

nein

#### Zwischenfragen:

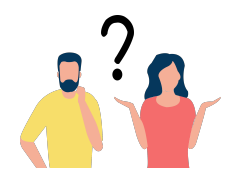

gern

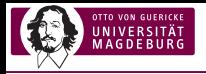

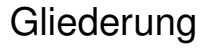

[Warum das Ganze?](#page-6-0)

[Wie werden die Aufgaben in L](#page-18-0)AT<sub>E</sub>X erzeugt? [Thema "Ladung und Strom"](#page-19-0) [Thema "Netzwerkberechnung"](#page-35-0)

[Wie kommt das bei den Studierenden an?](#page-46-0)

<span id="page-6-0"></span>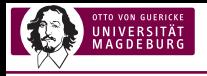

# [Warum das Ganze?](#page-6-0)

<span id="page-7-0"></span>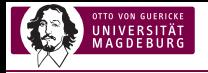

## Traditionelle Leistungskontrollen

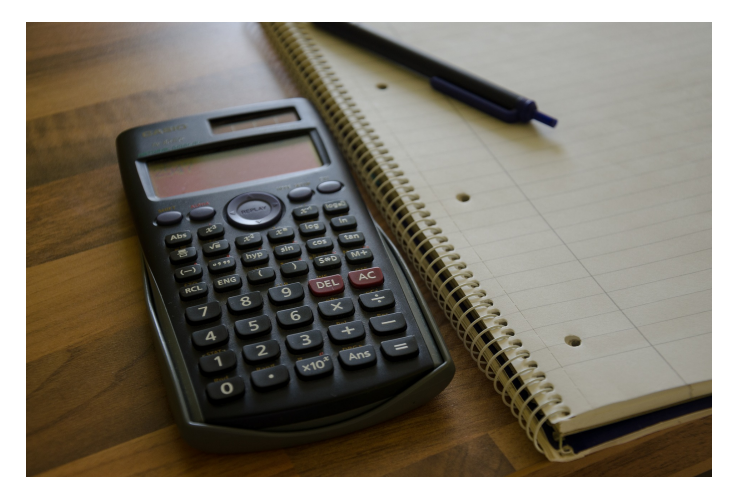

Quelle: <https://pixabay.com/de/photos/taschenrechner-notizblock-1687962/>

<span id="page-8-0"></span>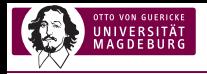

## Anforderungen in der Arbeitswelt

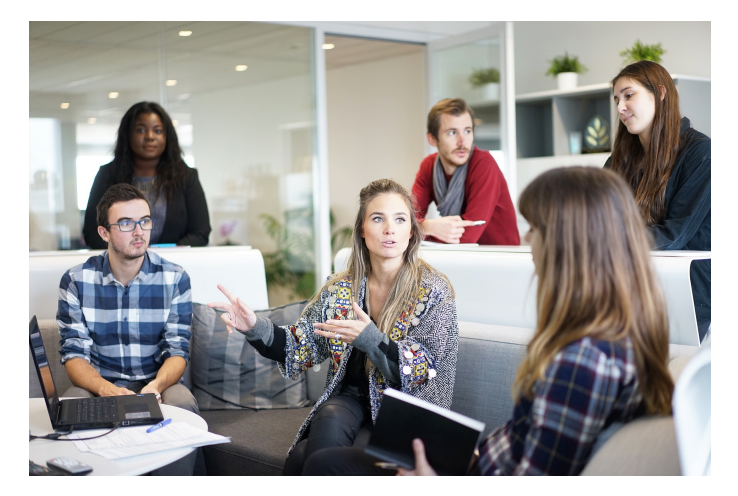

Quelle: <https://pixabay.com/de/arbeitsplatz-team-gesch%C3%A4ftstreffen-1245776/>

<span id="page-9-0"></span>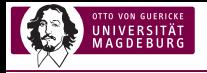

## Klassische E-Learning-Aufgaben

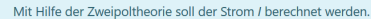

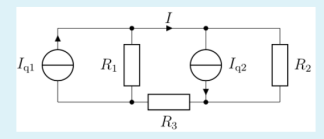

Werte der Bauelemente:

- $I_{01} = 6 A$
- $I_{02} = 2 A$
- $R_1 = 8 \Omega$
- $R_2 = 5 \Omega$
- $R_3 = 8 \Omega$

Geben Sie den Strom in der Form "Zahlenwert Einheit" an. Als (optionaler) Einheitenvorsatz ist m (milli) und k (kilo) erlaubt.

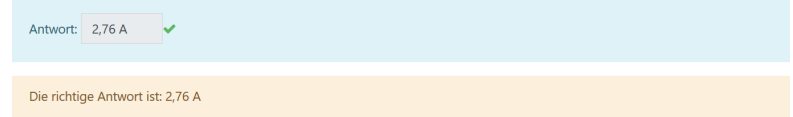

<span id="page-10-0"></span>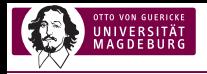

## Freie handschriftliche Lösung

$$
\begin{array}{lll}\n\text{Let } \text{Fauer,} & \text{ } \mathcal{O}_S \leq t \leq \mathcal{A}_S: \\
& \text{Step 4:} & \text{ } \mathcal{O}_S \leq t \leq \mathcal{A}_S: \\
& \text{Step 5:} & \text{ } \mathcal{O}_S \leq t \\
\text{Ladung:} & \text{ } \mathcal{Q}(t) = \int_{0}^{t} i(t) \, dt + \mathcal{Q}(0) \\
& = \int_{0}^{t} -3 \int_{S}^{A} \cdot t \, dt + 0 \\
& = \int_{0}^{t} -3 \int_{S}^{A} \cdot t \, dt + 0 \\
& = \int_{0}^{t} -3 \int_{S}^{A} \cdot t \, dt + 0 \\
& = \int_{0}^{t} -3 \int_{S}^{A} \cdot t \, dt + 0 \\
& = \int_{0}^{t} -3 \int_{S}^{A} \cdot t \, dt + 0 \\
& = \int_{0}^{t} -3 \int_{S}^{A} \cdot t \, dt + 0 \\
& = \int_{0}^{t} -3 \int_{0}^{A} \cdot t \, dt + 0 \\
& = \int_{0}^{t} -3 \int_{0}^{A} \cdot t \, dt + 0 \\
& = \int_{0}^{t} -3 \int_{0}^{A} \cdot t \, dt + 0 \\
& = \int_{0}^{t} -3 \int_{0}^{A} \cdot t \, dt + 0 \\
& = \int_{0}^{t} -3 \int_{0}^{A} \cdot t \, dt + 0 \\
& = \int_{0}^{t} -3 \int_{0}^{A} \cdot t \, dt + 0 \\
& = \int_{0}^{t} -3 \int_{0}^{A} \cdot t \, dt + 0 \\
& = \int_{0}^{t} -3 \int_{0}^{A} \cdot t \, dt + 0 \\
& = \int_{0}^{t} -3 \int_{0}^{A} \cdot t \, dt + 0 \\
& = \int_{0}^{t} -3 \int_{0}^{A} \cdot t \, dt + 0 \\
& = \int_{0}^{t} -3 \int_{0}^{A} \cdot t \, dt + 0 \\
& = \int_{0}^{t} -3 \int_{0}^{A} \cdot t \, dt + 0 \\
& = \int_{0}^{t} -3 \int_{0}^{A} \cdot t \, dt + 0 \\
& =
$$

<span id="page-11-0"></span>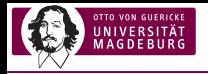

## Freie handschriftliche Lösung

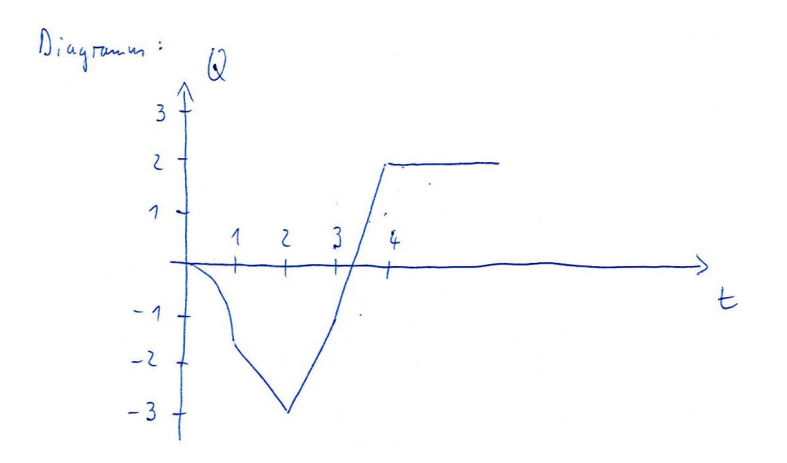

[Personalisierte Aufgaben mit L](#page-0-0)ATEX, PGFPLOTS und CircuiTi*k*Z 10

<span id="page-12-0"></span>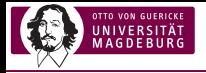

#### Angabe von Fourierkoeffizienten in V und V °:

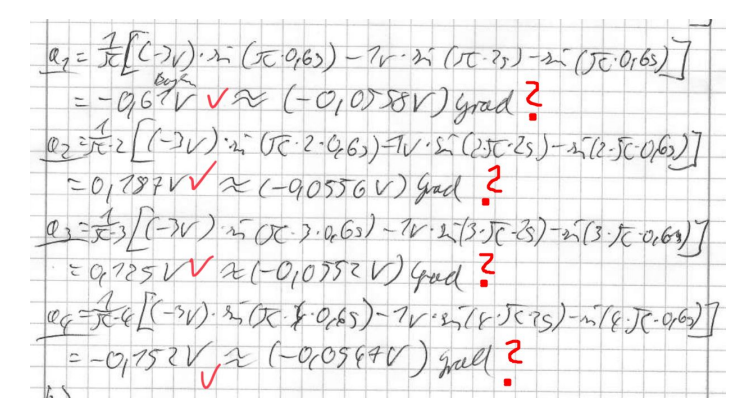

siehe auch: <https://twitter.com/LehrstuhlEMV/status/1257605076308426753>

<span id="page-13-0"></span>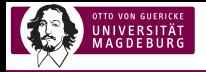

#### Angabe der Zeitfunktion direkt mit einem Integral:

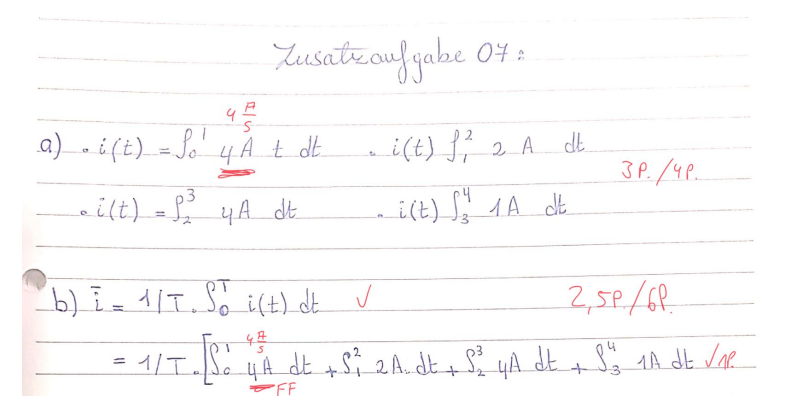

siehe auch: <https://twitter.com/LehrstuhlEMV/status/1257683470354132994>

<span id="page-14-0"></span>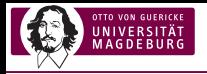

#### Nutzung von 5 statt 4 Zeitabschnitten:

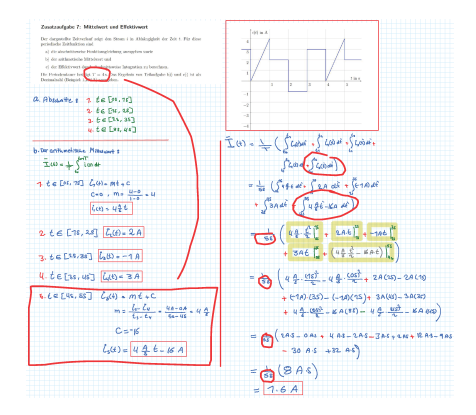

siehe auch: <https://twitter.com/LehrstuhlEMV/status/1258123886367068160>

<span id="page-15-0"></span>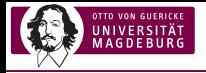

#### Komplexe Impedanz in Zeitfunktion umgerechnet:

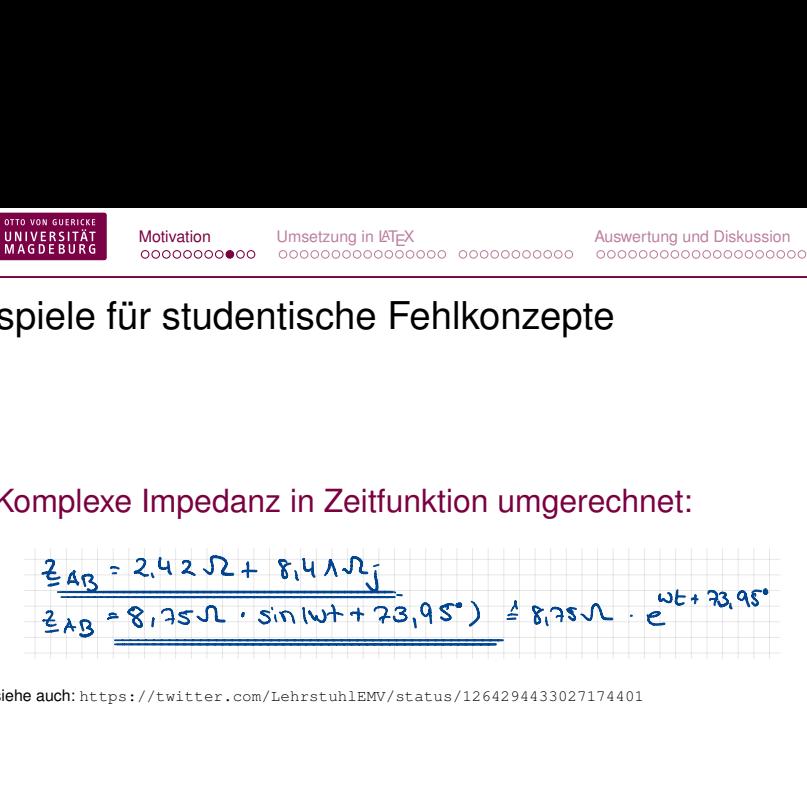

siehe auch: <https://twitter.com/LehrstuhlEMV/status/1264294433027174401>

<span id="page-16-0"></span>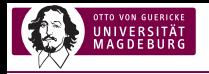

## Idee

#### Personalisierbare Aufgaben zur handschriftlichen Lösung:

- **► handschriftlich → authentisch, niederschwellig für** Formeln, Schaltbilder, Diagramme, Konzeptfehler werden sichtbar
- ► personalisiert → kein Abschreiben möglich
- D gegenseitige Korrektur → kein Korrekturaufwand → gute vorgefertigte, personalisierte Musterlösung
- Der Moodle und E-Mail → skalierbar, kein "Papierkrieg"

<span id="page-17-0"></span>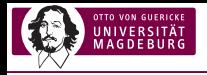

## Vorgehensweise (Der Zoom ist dein Freund!)

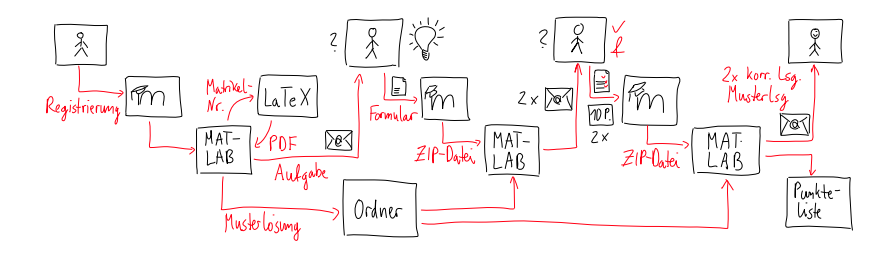

[Personalisierte Aufgaben mit L](#page-0-0)ATEX, PGFPLOTS und CircuiTi*k*Z 16

<span id="page-18-0"></span>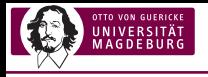

# [Wie werden die Aufgaben in L](#page-18-0)ATEX [erzeugt?](#page-18-0)

<span id="page-19-0"></span>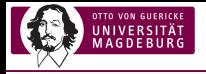

## 1. Aufgabe (für jeden gleich)

Der dargestellte Zeitverlauf zeigt den Strom *i* in Abhängigkeit der Zeit *t*. Gesucht ist die Ladung *Q*(*t*) für die vier Abschnitte

1. 
$$
0 s \leq t \leq 1 s
$$
,

- 2. 1 s  $< t < 2$  s.
- 3. 2 s < *t* ≤ 3 s und
- 4.  $3s < t < 4s$ .

Die Anfangsladung beträgt *Q*(*t* = 0) = 0.

Man berechne abschnittsweise die Ladung *Q*(*t*) als Formel durch zeitliche Integration des Stromes und zeichne den entsprechenden Zeitverlauf.

<span id="page-20-0"></span>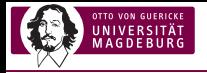

## Diagramm (für Matrikelnummer 123 456)

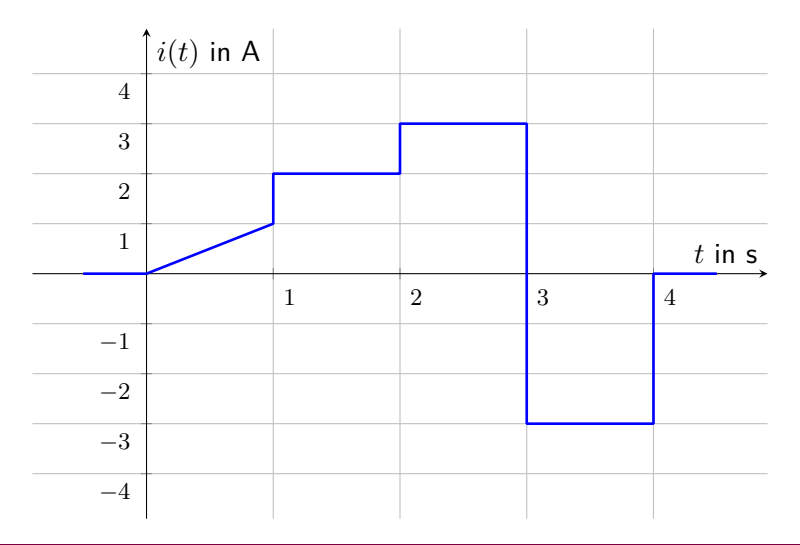

<span id="page-21-0"></span>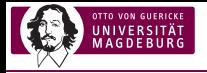

## Diagramm (für Matrikelnummer 123 457)

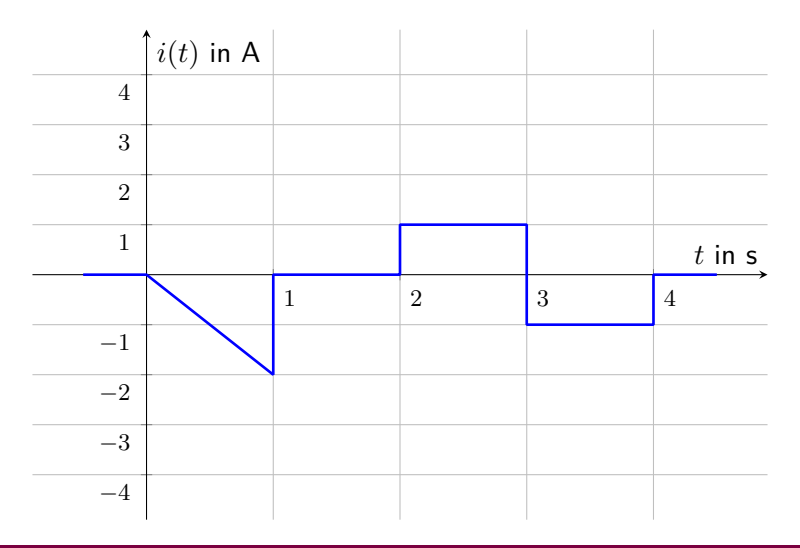

<span id="page-22-0"></span>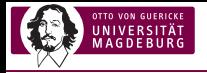

## Diagramm (für Matrikelnummer 123 458)

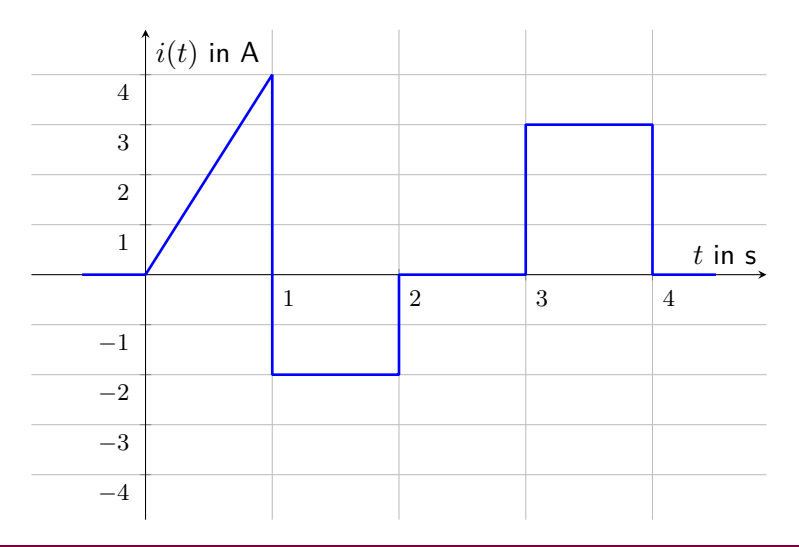

<span id="page-23-0"></span>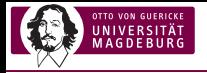

## Diagramm (für Matrikelnummer 123 459)

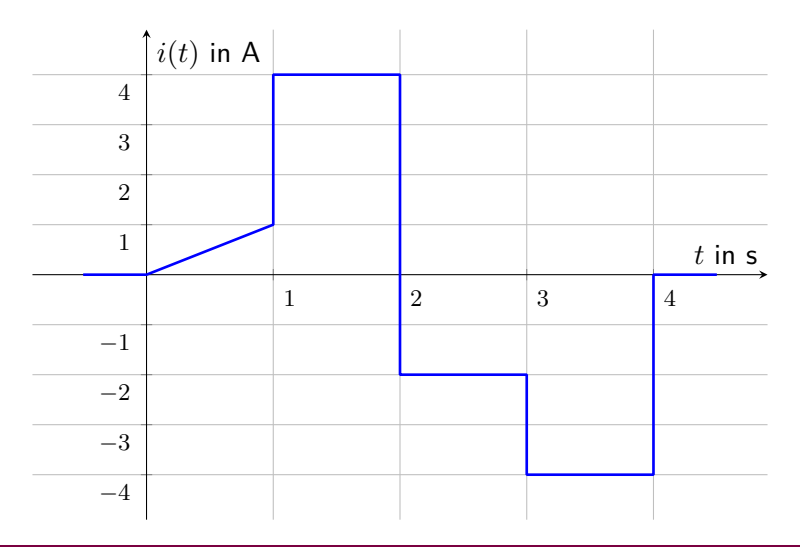

<span id="page-24-0"></span>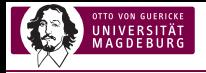

## Randomisierte PGFPLOTS-Diagramme erzeugen

```
\ documentclass { standalone }
\{usepackage\{p \}gfp\{o \}, siunitx\}\ begin { document }
% Zufallszahlengenerator auf Matrikelnummer setzen
\pgfmathsetseed {123456}
% Strom zum Zeitpunkt 1 s (in A, kann auch noch Null sein, sollte aber nicht)
\pgfmathrandominteger { \ stromeinsrandom } { -4 } { 4 }
% falls Strom Null, auf 1 A setzen
\qquad { \cdots formulated \text{\bmathsetmacro { \stromeins } { if then else ( \text{\bmathstandom ==0 ,1 , \stromeinsrandom } }
% Strom im Zeitraum von 1 s bis 2 s (in A, kann auch Null sein)
 \ pgfmath randomintege r { \ st romzwei } { − 4 } { 4 }
% Strom im Zeitraum von 2 s bis 3 \times i in A, kann auch Null sein)
 \ pgfmath randomintege r { \ st romd rei random } { − 4 } { 4 }
% falls der Strom gleich dem Wert vom vorherigen Zeitraum ist, Vorzeichen umkehren
\pgfmathsetmacro {\stromdrei}{ if the nelse (\stromzwei ==\stromdreirandom , -\stromdreirandom , \strom
% falls beide Stroeme Null sind, neuen Strom auf 1 A setzen
\partial \partial = 0, \partial = 0, \partial = 0, \partial = 0, \partial = 0, \partial = 0, \partial = 0, \partial = 0% Strom im Zeitraum von 3 s bis 4 s (in A, kann auch Null sein)
\pgfmathrandominteger {\stromvierrandom } { -4 } { 4}
% falls beide Stroeme Null sind, neuen Strom auf 1 A setzen
\alpha and \alpha absolved in the strip of \alpha is transferent in the nets equal to the nets in the nets in \alpha is the \alpha of \alpha is also the nets in \alpha is also the nets in \alpha is also the nets in \alpha is also the nets 
% falls beide Stroeme Null sind, neuen Strom auf 1 A setzen
\pgfmathsetmacro {\stromvier} { if the nelse (abs ( \ stromdrei ) + abs ( \ stromvier ) = = 0 , 1 , \ stromvier ) }
% falls der Strom gleich dem Wert vom vorherigen Zeitraum ist, Vorzeichen umkehren
\pgfmathsetmacro {\stromvier}{ if the nelse (\stromdrei ==\stromvier ,-\stromvier ,\stromvier }}
```
<span id="page-25-0"></span>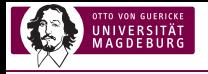

## Randomisierte PGFPLOTS-Diagramme erzeugen

```
\begin{bmatrix} \begin { tikzpicture }
           \begin{bmatrix} \ begin { axis } [
                        x \text{label} = \{ Zeit in \setminus si \setminus \mathsf{second} \},
                       v \mid ab \mid = \frac{St}{m} in \sin \left( \frac{1}{2} \right),
                       xmin = −0.9 ,xmax=4.9 , ymin = −4.9 ,ymax=4.9 ,
                        xtick = {1, 2, 3, 4},v t i c k = { -4 , -3 , -2 , -1 , 1, 2, 3, 4}.
                        xticklabel style={below right},
                        y ticklabel style = {below left },
                       axis \times line = middle \cdot axis \times line = center.
                       xmaiorarids, ymaiorarids,
                        ]<br>\addplot+[mark=none,line width=1pt] coordinates {
                                   (-0.5.0)(0, 0)(1. \setminusstromeins)
                                   (1. \sqrt{\text{strom}})(2, \setminusstromzwei)
                                   (2 \cdot \sqrt{3})(3 \timesstromdrei)
                                   (3 \wedge stromvier)
                                   (4 \, \cdot \cdot \cdot)(4.0)(4.5.0):
           \end{cases}\end{tikzpicture}
\ end { document }
```
<span id="page-26-0"></span>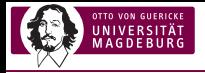

1. Musterlösung (für Matrikelnummer 123 456)

Abschnittsweise Berechnung:

 $0 \le t \le 1$  s: Strom im 1. Zeitabschnitt (1 Punkt):

$$
i(t) = 1\frac{\mathsf{A}}{\mathsf{s}}\cdot t
$$

Ladung im 1. Zeitabschnitt (1 Punkt):

$$
Q(t) = \int_{0}^{t} 1 \frac{A}{s} t' dt' + 0 = 1 \frac{A}{s} \cdot \left[ \frac{t'^{2}}{2} \right]_{0}^{t} = 0.5 \frac{A}{s} t^{2}
$$

$$
Q(1\,\mathrm{s})=0.5\,\mathrm{As}
$$

<span id="page-27-0"></span>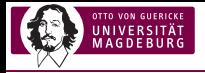

1. Musterlösung (für Matrikelnummer 123 457)

Abschnittsweise Berechnung:

 $0 \le t \le 1$  s: Strom im 1. Zeitabschnitt (1 Punkt):

$$
i(t) = -2\frac{\mathsf{A}}{\mathsf{s}}\cdot t
$$

Ladung im 1. Zeitabschnitt (1 Punkt):

$$
Q(t) = \int_{0}^{t} -2\frac{A}{s}t' dt' + 0 = -2\frac{A}{s} \cdot \left[\frac{t'^{2}}{2}\right]_{0}^{t} = -1\frac{A}{s}t^{2}
$$

$$
Q(1\,\mathrm{s})=-1\,\mathrm{As}
$$

<span id="page-28-0"></span>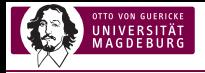

## 1. Musterlösung (für Matrikelnummer 123 458)

Abschnittsweise Berechnung:

 $0 \le t \le 1$  s: Strom im 1. Zeitabschnitt (1 Punkt):

$$
i(t) = 4\frac{\mathsf{A}}{\mathsf{s}}\cdot t
$$

Ladung im 1. Zeitabschnitt (1 Punkt):

$$
Q(t) = \int_{0}^{t} 4 \frac{A}{s} t' dt' + 0 = 4 \frac{A}{s} \cdot \left[ \frac{t'^{2}}{2} \right]_{0}^{t} = 2 \frac{A}{s} t^{2}
$$

$$
Q(1\,\mathrm{s})=2\,\mathrm{As}
$$

<span id="page-29-0"></span>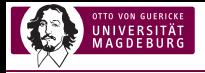

1. Musterlösung (für Matrikelnummer 123 459)

Abschnittsweise Berechnung:

 $0 \le t \le 1$  s: Strom im 1. Zeitabschnitt (1 Punkt):

$$
i(t) = 1\frac{\mathsf{A}}{\mathsf{s}}\cdot t
$$

Ladung im 1. Zeitabschnitt (1 Punkt):

$$
Q(t) = \int_{0}^{t} 1 \frac{A}{s} t' dt' + 0 = 1 \frac{A}{s} \cdot \left[ \frac{t'^{2}}{2} \right]_{0}^{t} = 0.5 \frac{A}{s} t^{2}
$$

$$
Q(1\,\mathrm{s})=0.5\,\mathrm{As}
$$

<span id="page-30-0"></span>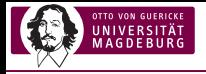

## Algorithmierte Erzeugung der Musterlösung

```
% Nachkommastellen bei einer Ganzzahl abschneiden
\pi \pqfmathdeclarefunction { trimzero } { 1 } { \pqfmathparse { if thenelse (#1== round (#1) , int (#1) , #1 }}}
% Strom (in A) in Ganzzahlen umwandeln
\qquad \pgfmathsetmacro { \ stromeins } { int ( \ stromeins ) }
% Ladung am Ende des 1. Abschnitts (in As)
\partial {\cal G}% Differentialoperator (kleines aufrechtes d)
 \newcommand \star \setminus \mathcal{A} \ d i f f } \setminus \mathcal{A} \ frathop { } \ ! \ mathrm { d } }
Strom im 1. Zeitabschnitt (1 Punkt):
\ begin { equation }
          i ( t ) = \ SI { \ st romein s } { \ ampere \ pe r \ second } \ cdot t
\end{equation }
Ladung im 1. Zeitabschnitt (1 Punkt):
\begin { subequations }
          \begin{bmatrix} begin { align }
                    Q( t ) &= \ i n t \ l i m i t s _ 0 ^ t \ SI { \ st romein s } { \ ampere \ pe r \ second } t ' \ d i f f t ' + 0 \ \
                    \&= \ \S \{\ \otimes \ \ \ stromeins } { \ ampere \ per \ second } _ \ cdot _ \ l e f t [_ \ frac { t '^ 2 } { 2 } _ \ right ] _ 0^
                    &= \ |S| \{ \} adungeins \{ \} ampere \perp per \second } t<sup>h</sup>2
          \end{math}\ end { subequations }
Ladung am Ende des 1. Zeitabschnitts (1 Punkt):
\ begin { equation }
          Q(\S{1}{\second}) = \S{ \ladungeins {\amalg} are\end { equation }
```
<span id="page-31-0"></span>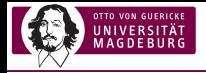

1. Musterlösung (für Matrikelnummer 123 456)

#### Grafische Darstellung:

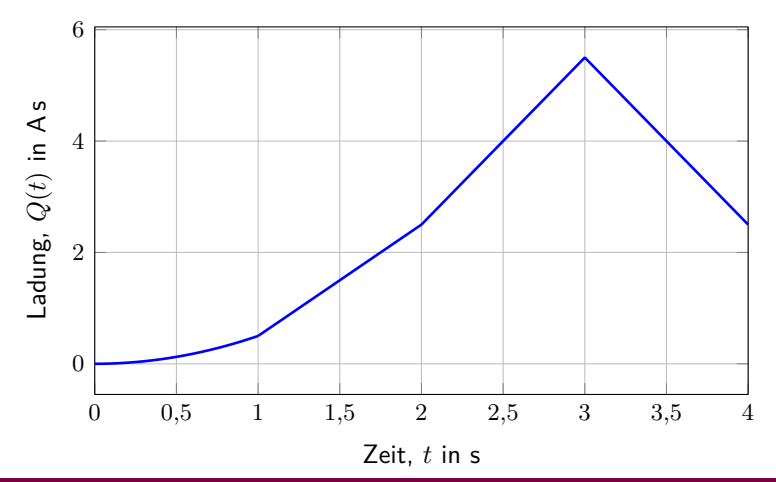

<span id="page-32-0"></span>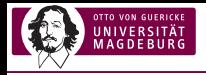

1. Musterlösung (für Matrikelnummer 123 457)

Grafische Darstellung:

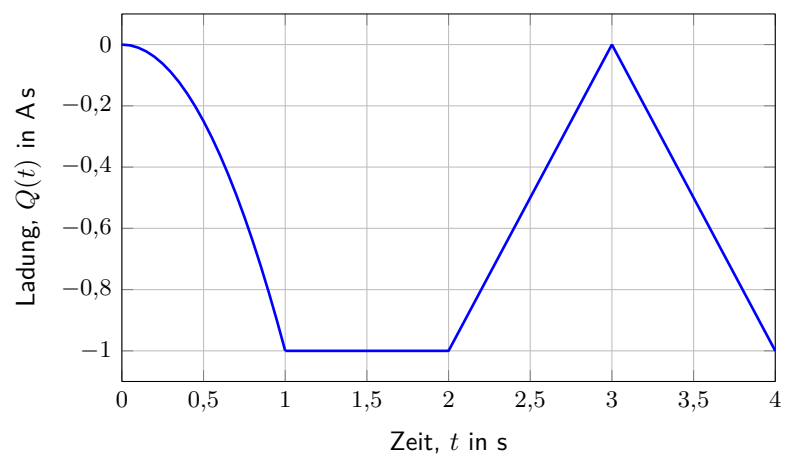

<span id="page-33-0"></span>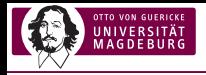

1. Musterlösung (für Matrikelnummer 123 458)

#### Grafische Darstellung:

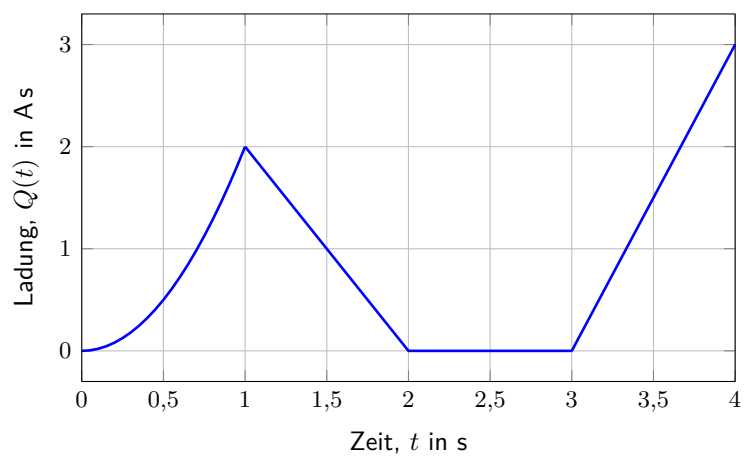

<span id="page-34-0"></span>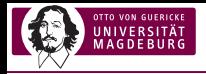

1. Musterlösung (für Matrikelnummer 123 459)

#### Grafische Darstellung:

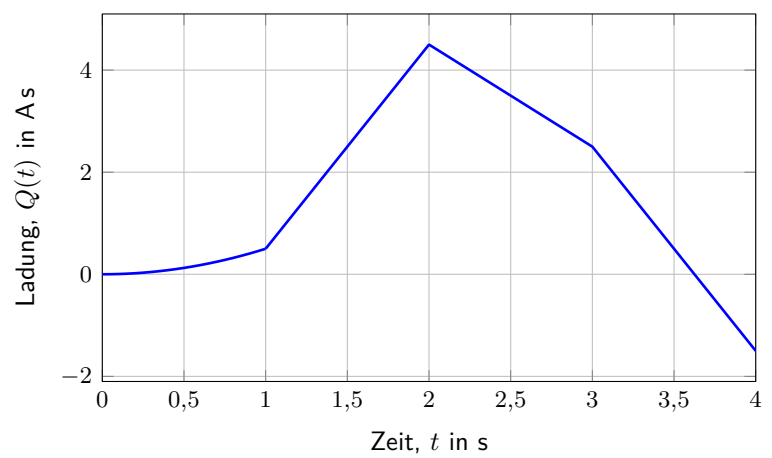

<span id="page-35-0"></span>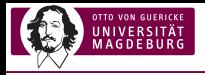

# 2. Aufgabe (für jeden gleich)

Mit Hilfe der Knotenspannungsanalyse sollen die drei Knotenspannungen  $U_{\text{Kn1}}$ ,  $U_{\text{Kn2}}$  und  $U_{\text{Kn3}}$  berechnet werden, die zwischen dem jeweiligen Knoten und dem Bezugsknoten anliegen.

- a) Man zeichne die drei Knotenspannungen  $U_{\text{Kn1}}$ ,  $U_{\text{Kn2}}$  und  $U_{\text{Kn3}}$  in das Schaltbild ein (3 Punkte).
- b) Man stelle das Gleichungssystem zur Berechnung des Netzwerks mit Hilfe der Knotenspannungsanalyse in Matrixform auf (9 Punkte).
- c) Man setze die Werte der Bauelemente in das Gleichungssystem ein (1 Punkt).
- d) Man löse das Gleichungssystem und berechne somit die drei gesuchten Knotenspannungen *U*Kn1, *U*Kn2 und *U*Kn3 (3 Punkte).
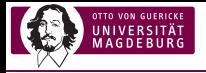

#### Schaltbild (für Matrikelnummer 123 460)

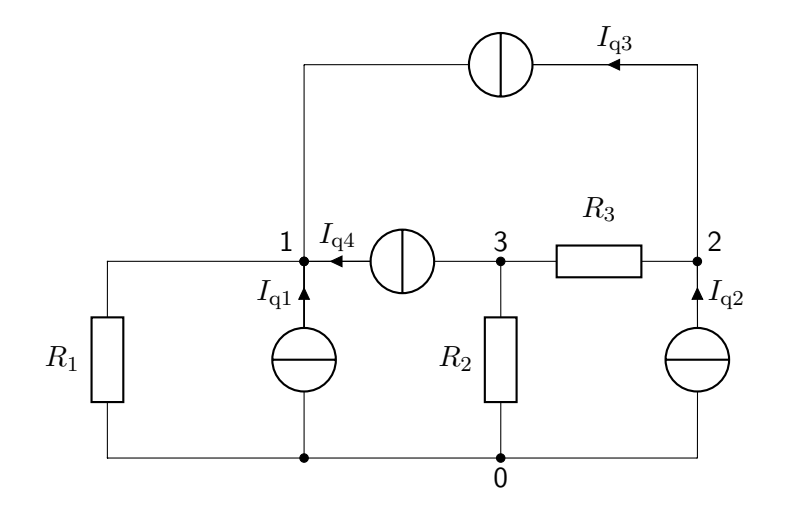

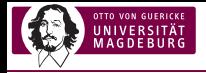

#### Schaltbild (für Matrikelnummer 123 461)

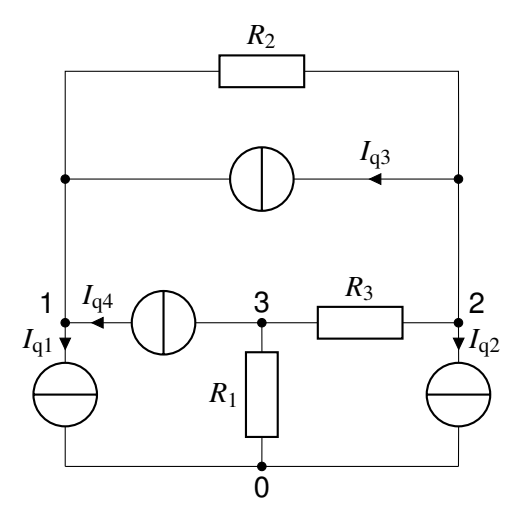

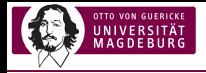

#### Schaltbild (für Matrikelnummer 123 462)

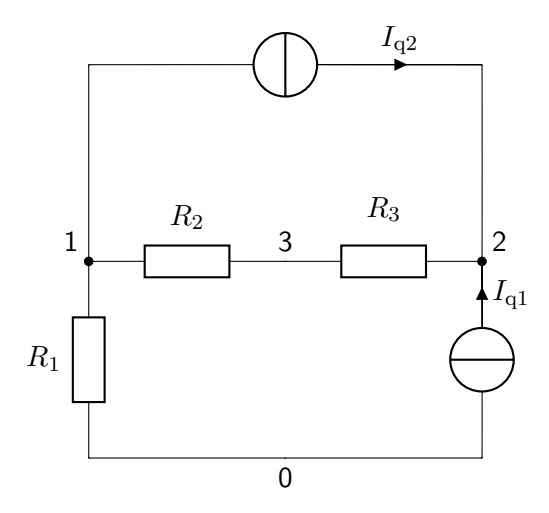

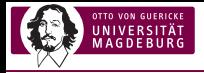

#### Schaltbild (für Matrikelnummer 123 463)

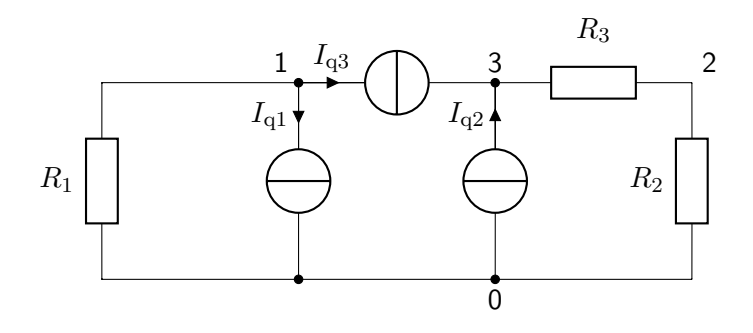

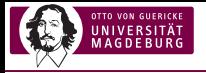

#### Randomisierte CircuiTi*k*Z-Schaltungen zeugen

```
\ documentclass { standalone }
\ usepackage { amsmath }
\newcommand { \ ind } [ 1 ] { \ mathrm {#1}}
\usepackage [ european ] { circuitik z }
\ begin { document }
\begin{bmatrix} \text{b} \\ \text{c} \\ \text{d} \end{bmatrix}\frac{2}{0} (2,0) to [short] (0,0);
\draw ( 0 , 0 ) to [ 1 , 1^s = 1 ] \{ \in \{ q \} \} \ (0,2);
\draw (0,0) to[short, *-] (-2,0) to[R, I=$R_{1}$] (-2,2) to[short, -*] (0,2);
\frac{2}{0} to [short] (4,0);
\draw ( 4 , 0 ) to [ 1 , i ] > = $1 {\ind {q} 2}$ ] ( 4 , 2 );
\draw ( 2 , 0 ) to [R, 1^{\infty}$R { 2 } $ 1 ( 2 , 2 ) ;
\frac{1}{a} (0.2) to [short] (0.4);
\draw ( 0, 4 ) to [ 1, i^ <= $1 {\ind{q}}3$] ( 4, 4 );
\frac{4}{4} (4,4) to [short] (4,2);
\draw ( 0 , 2 ) to [ 1 , i <^{\sim} = $1 {\ind {q}4}$ ] (2,2);
\frac{4, 2}{ to [R, 1 = SR { 3 } } (2, 2);
\n\cdot \cdot \cdot at (2, 0) \cdot \cdot\ node [ below ] at ( 2 , 0 ) { 0 } ;
\setminusnode [ circ ] at (0.2) \setminus ? :
\setminusnode [ above left ] at (0, 2) \{1\};\setminus \text{node}[circ] at (4, 2) \};
\ node [ above r i g h t ] at ( 4 , 2 ) { 2 } ;
\n\cdot [ circ ] at (2, 2) \cdot\setminus \text{node}[above] at (2, 2) \{3\};\end{ tikzpicture }
\ end { document }
```
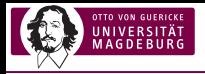

#### 2. Musterlösung (für Matrikelnummer 123 460)

Aufstellen des Gleichungssystems zur Berechnung des Netzwerks:

$$
\begin{bmatrix} G_1 & 0 & 0 \ 0 & G_3 & -G_3 \ 0 & -G_3 & G_2 + G_3 \end{bmatrix} \cdot \begin{bmatrix} U_{\text{Kn1}} \\ U_{\text{Kn2}} \\ U_{\text{Kn3}} \end{bmatrix} = \begin{bmatrix} I_{q1} + I_{q3} + I_{q4} \\ I_{q2} - I_{q3} \\ -I_{q4} \end{bmatrix}
$$

Einsetzen der Werte der Bauelemente in das Gleichungssystem:

$$
\begin{bmatrix} 9S & 0 & 0 \ 0 & 7S & -7S \ 0 & -7S & 13S \end{bmatrix} \cdot \begin{bmatrix} U_{Kn1} \\ U_{Kn2} \\ U_{Kn3} \end{bmatrix} = \begin{bmatrix} 11A \\ -3A \\ -5A \end{bmatrix}
$$

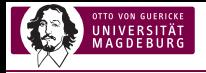

#### 2. Musterlösung (für Matrikelnummer 123 461)

Aufstellen des Gleichungssystems zur Berechnung des Netzwerks:

$$
\begin{bmatrix} G_2 & -G_2 & 0 \ -G_2 & G_2 + G_3 & -G_3 \ 0 & -G_3 & G_1 + G_3 \end{bmatrix} \cdot \begin{bmatrix} U_{\text{Kn1}} \\ U_{\text{Kn2}} \\ U_{\text{Kn3}} \end{bmatrix} = \begin{bmatrix} -I_{q1} + I_{q3} + I_{q4} \\ -I_{q2} - I_{q3} \\ -I_{q4} \end{bmatrix}
$$

Einsetzen der Werte der Bauelemente in das Gleichungssystem:

$$
\begin{bmatrix} 8S & -8S & 0 \ -8S & 16S & -8S \ 0 & -8S & 14S \end{bmatrix} \cdot \begin{bmatrix} U_{Kn1} \\ U_{Kn2} \\ U_{Kn3} \end{bmatrix} = \begin{bmatrix} 4A \\ -15A \\ -8A \end{bmatrix}
$$

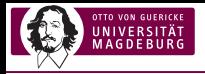

#### 2. Musterlösung (für Matrikelnummer 123 462)

Aufstellen des Gleichungssystems zur Berechnung des Netzwerks:

$$
\begin{bmatrix} G_1 + G_2 & 0 & -G_2 \ 0 & G_3 & -G_3 \ -G_2 & -G_3 & G_2 + G_3 \end{bmatrix} \cdot \begin{bmatrix} U_{\text{Kn1}} \\ U_{\text{Kn2}} \\ U_{\text{Kn3}} \end{bmatrix} = \begin{bmatrix} -I_{q2} \\ I_{q1} + I_{q2} \\ 0 \end{bmatrix}
$$

Einsetzen der Werte der Bauelemente in das Gleichungssystem:

$$
\begin{bmatrix} 7S & 0 & -4S \\ 0 & 1S & -1S \\ -4S & -1S & 5S \end{bmatrix} \cdot \begin{bmatrix} U_{\text{Kn1}} \\ U_{\text{Kn2}} \\ U_{\text{Kn3}} \end{bmatrix} = \begin{bmatrix} -1A \\ 2A \\ 0 \end{bmatrix}
$$

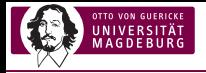

#### 2. Musterlösung (für Matrikelnummer 123 463)

Aufstellen des Gleichungssystems zur Berechnung des Netzwerks:

$$
\begin{bmatrix} G_1 & 0 & 0 \ 0 & G_2 + G_3 & -G_3 \ 0 & -G_3 & G_3 \end{bmatrix} \cdot \begin{bmatrix} U_{\text{Kn1}} \\ U_{\text{Kn2}} \\ U_{\text{Kn3}} \end{bmatrix} = \begin{bmatrix} -I_{q1} - I_{q3} \\ 0 \\ I_{q2} + I_{q3} \end{bmatrix}
$$

Einsetzen der Werte der Bauelemente in das Gleichungssystem:

$$
\begin{bmatrix} 7S & 0 & 0 \ 0 & 6S & -3S \ 0 & -3S & 3S \end{bmatrix} \cdot \begin{bmatrix} U_{Kn1} \\ U_{Kn2} \\ U_{Kn3} \end{bmatrix} = \begin{bmatrix} -6A \\ 0 \\ 10A \end{bmatrix}
$$

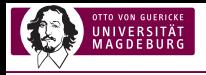

#### Randomisierte Gleichungssysteme erzeugen

```
\ begin { equation *
}
\backslash begin { bm at rix }
G { 1 } & 0 & 0 \ \
0 & G { 3 } & −G { 3 } \ \
0 & −G { 3 } & G { 2 } + G { 3 }
\end{math} \cdot \cdots \cdot \text{b}U \{ \} ind {Kn} 1 } \ \
U \{ \ \{ \ \text{Kn} \} 2 \} \\
U \{ \} ind {Kn} 3 }
\end{math} \end { bm at rix } = \begin { bm at rix }
I \ \{ \ind{ q } \} + I \ \{ \ind{ q } \} + I \ \{ \ind{ q } \}I \{ \mid \{ \mid q \} \} = I \{ \mid \{ \mid q \} \} \ \setminus \- I \ \{ \} \in \{ \alpha \}\end{math}\setminusend\{ equation \star\}
```
<span id="page-46-0"></span>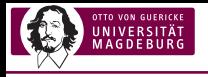

# [Wie kommt das bei den Studierenden](#page-46-0) [an?](#page-46-0)

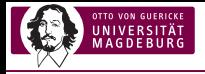

### Auswertung eines typischen Durchlaufs

#### Nackte Zahlen:

- ▶ Aufgabe an ca. 200 Studierende verschickt
- ► Lösungen von ca. 150 Studierenden eingereicht
- ► Korrektur durch ca. 140 Studierende durchgeführt

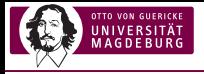

## Auswertung eines typischen Durchlaufs

#### Nackte Zahlen:

- ▶ Aufgabe an ca. 200 Studierende verschickt
- ► Lösungen von ca. 150 Studierenden eingereicht
- ► Korrektur durch ca. 140 Studierende durchgeführt

#### Vorteil:

- $\blacktriangleright$  exzellente Aktivierung
- $\triangleright$  gute Prüfungsvorbereitung ohne "teaching to the test"

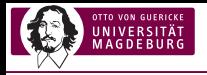

#### Typische Verteilung der Punktzahl

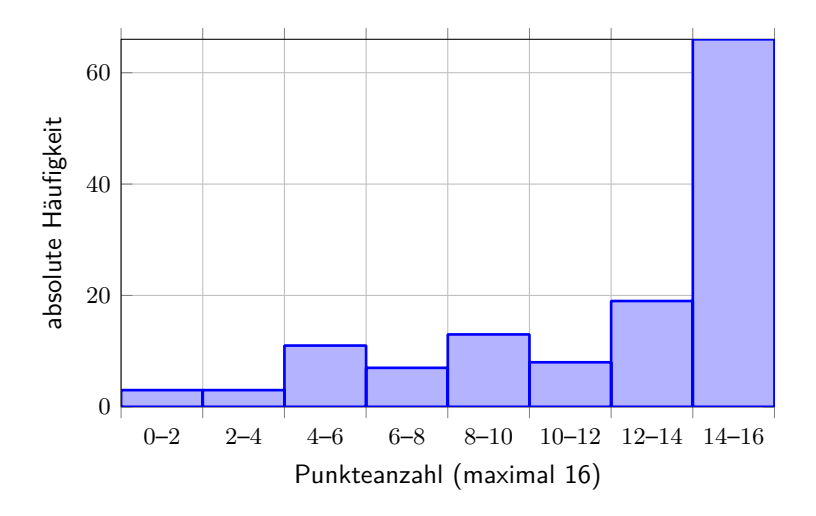

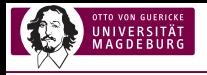

#### Typische Verteilung der Punktabweichung

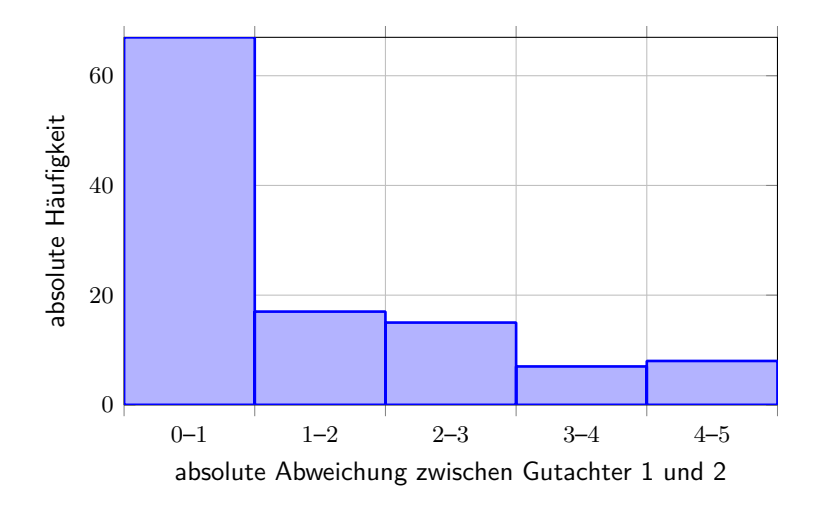

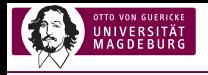

#### Auswertung des 11. Durchlaufs im SoSe 2020

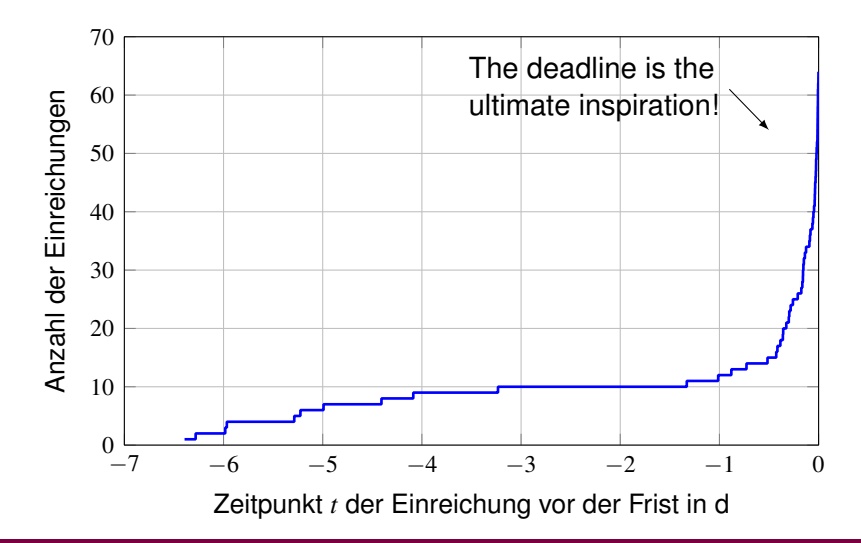

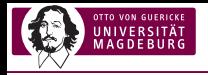

#### Auswertung des 11. Durchlaufs im SoSe 2020

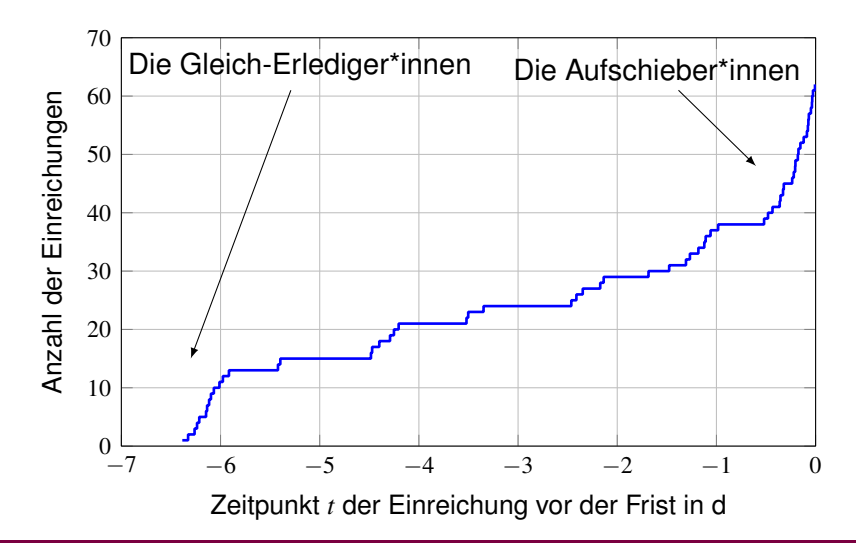

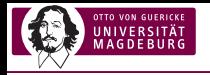

#### Wann wird eingereicht?

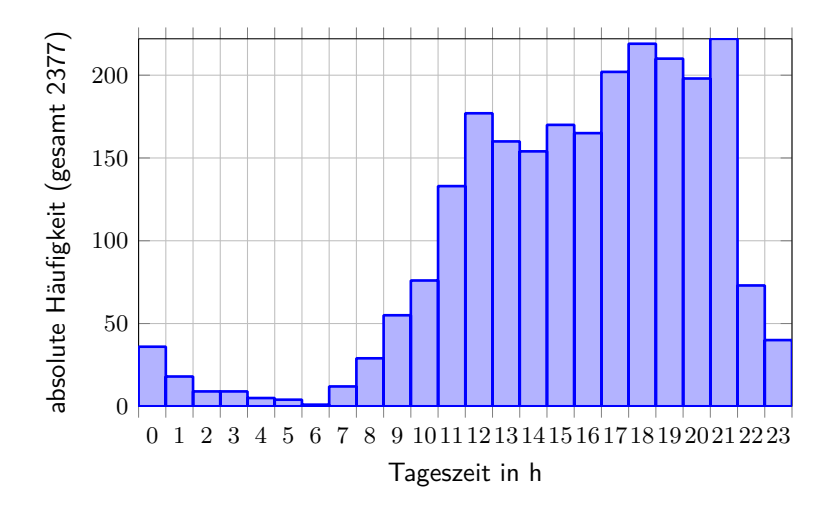

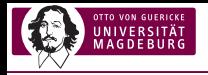

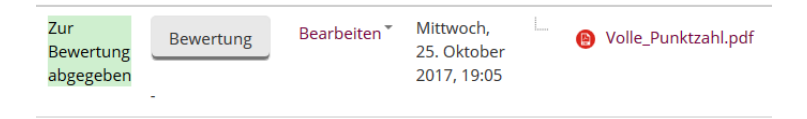

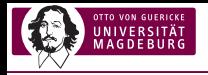

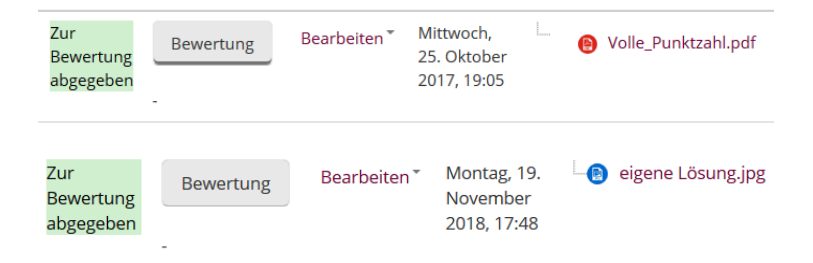

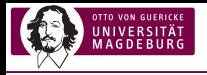

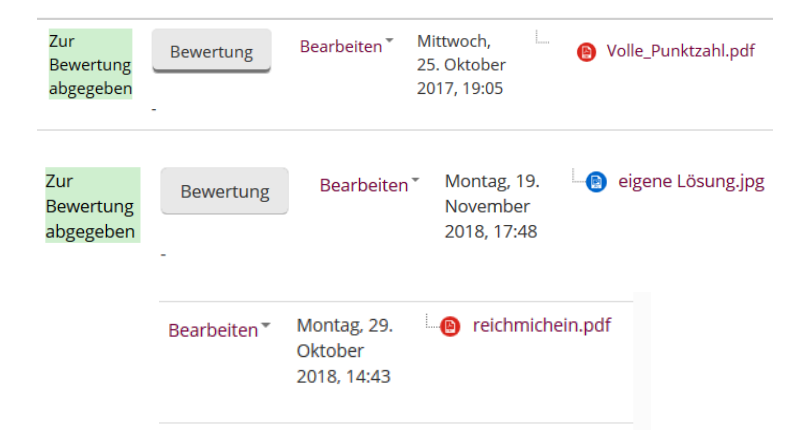

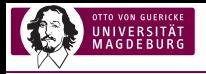

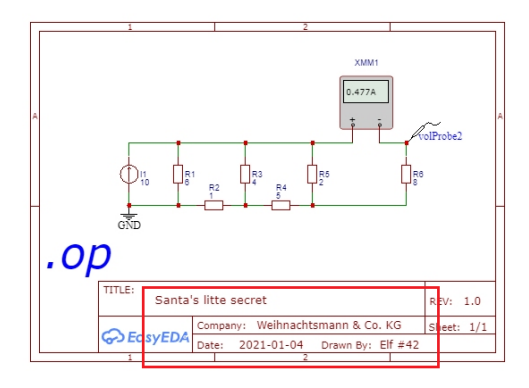

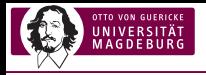

# Student lädt Verknüpfung hoch

Der Pfad ist nicht verfügbar.

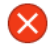

"C:\Users\**顺畅播\Downloads\Lösung1"** ist nicht verfügbar. Wenn sich der Speicherort auf diesem PC befindet, stellen Sie sicher, dass das Gerät oder Laufwerk angeschlossen oder der Datenträger eingelegt ist, und wiederholen Sie den Vorgang. Stellen Sie im Fall eines Netzwerkspeicherorts sicher, dass Sie mit dem Netzwerk oder Internet verbunden sind, und wiederholen Sie den Vorgang. Falls der Speicherort weiterhin nicht gefunden wird, wurde er möglicherweise verschoben oder gelöscht.

 $\alpha$ 

 $\times$ 

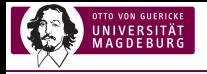

#### Schlechte Bildqualität der Einreichungen/Korrekturen

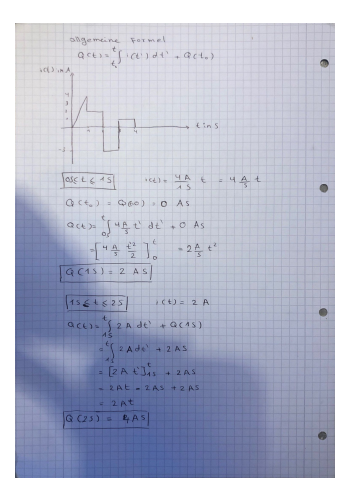

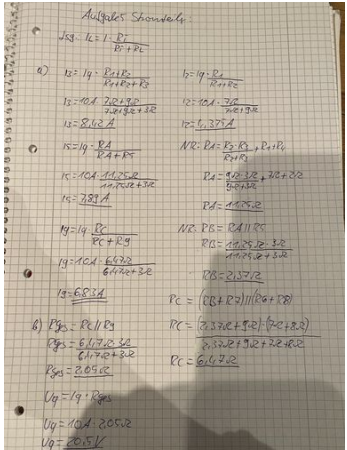

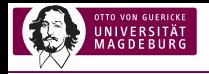

Nur Überlagerung der Korrekturhinweise hochgeladen

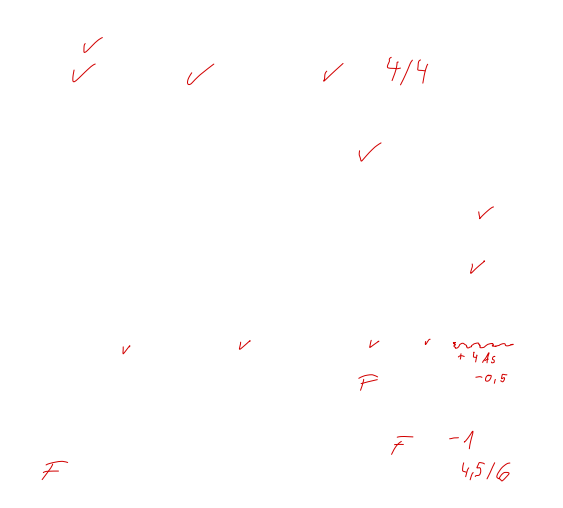

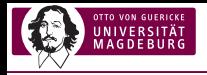

### Glaubwürdigkeit der Korrekturen

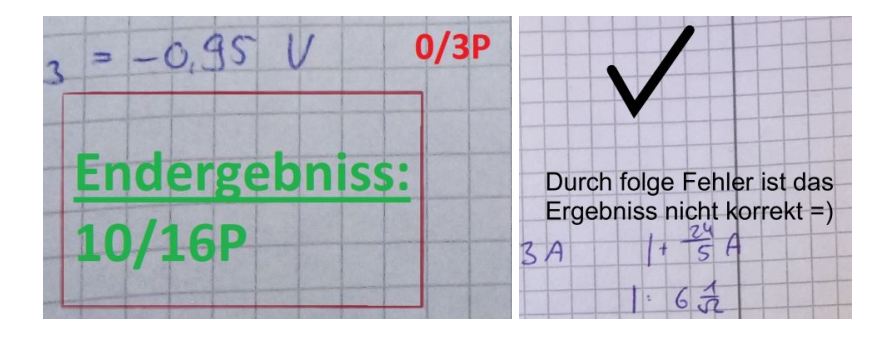

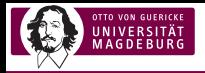

## Beispiel zur Fourierreihen-Aufgabe (1)

#### Beschwerde einer Studentin:

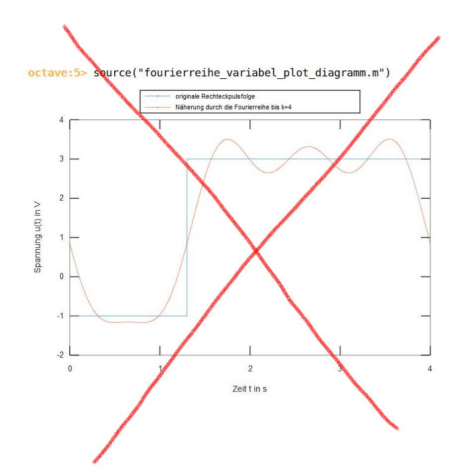

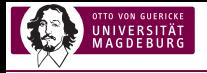

# Beispiel zur Fourierreihen-Aufgabe (2)

#### Zugehörige Musterlösung:

Grafische Darstellung der originalen Rechteckpulsfolge und der Näherung durch die Fourierreihe (bis *k* = 4) in einem gemeinsamen Diagramm (2 Punkte):

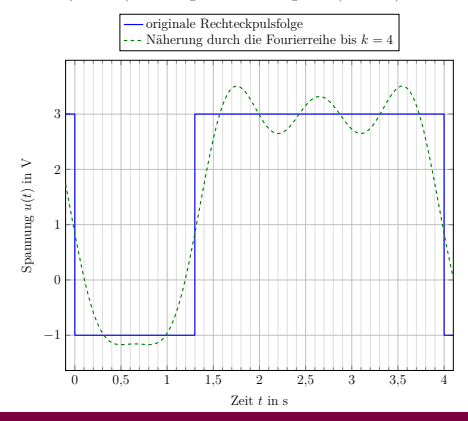

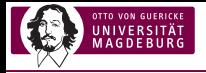

## Beispiel zur Fourierreihen-Aufgabe (3)

#### Nachfrage und Antwort des Korrekteurs:

Grafische Darstellung der originalen Rechteckpulsfolge und der Näherung durch die Fourierreihe (bis  $k = 4$ ) in einem gemeinsamen Diagramm (2 Punkte):

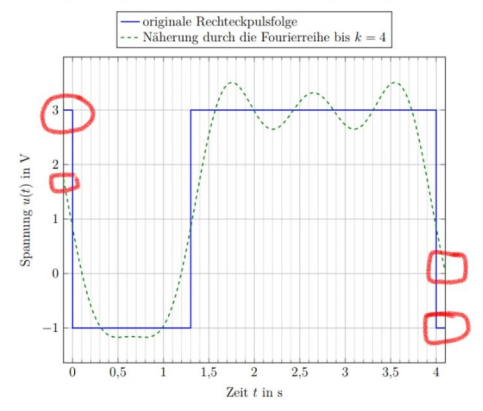

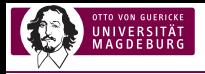

## Beispiel zur Fourierreihen-Aufgabe (4)

#### Nachfrage und Antwort des Korrekteurs:

octave: 5> source("fourierreihe variabel plot diagramm.m")

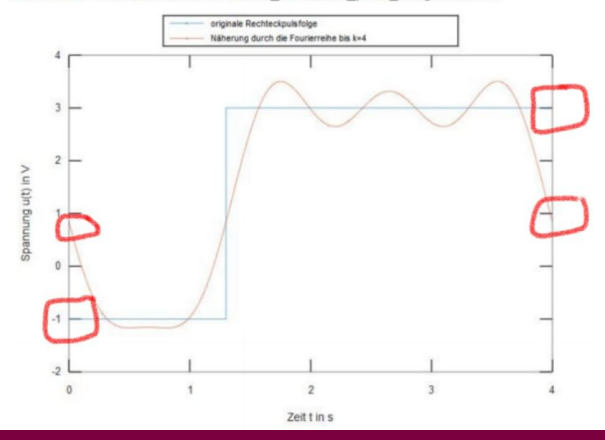

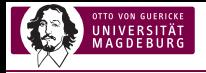

## Konzeptfehler

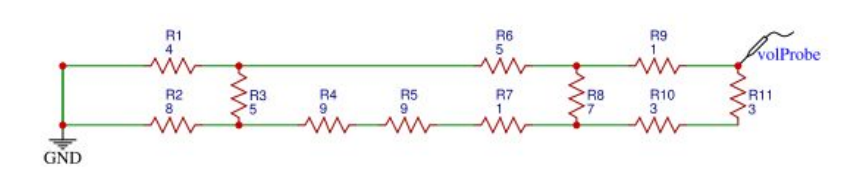

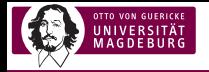

### Konzeptfehler

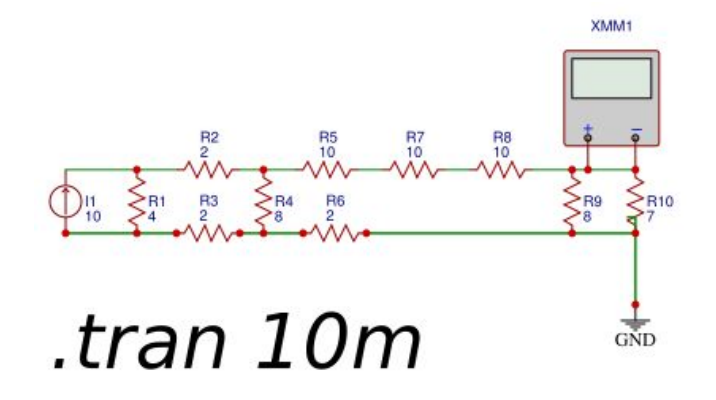

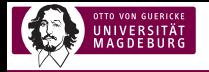

#### Konzeptfehler

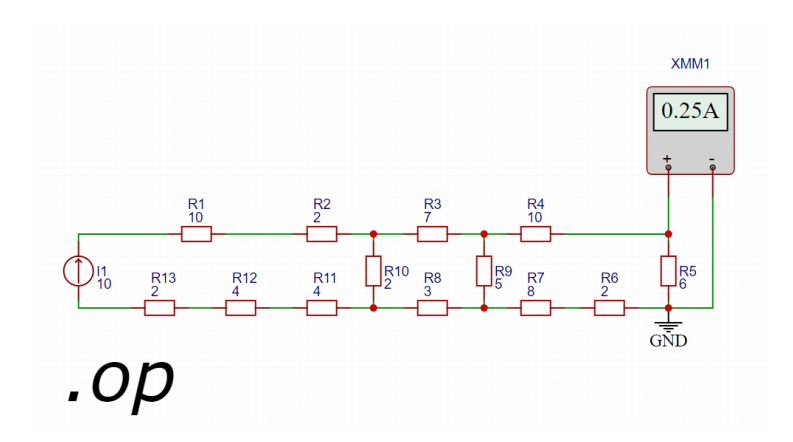

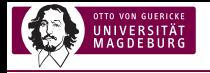

#### Verbesserungspotential

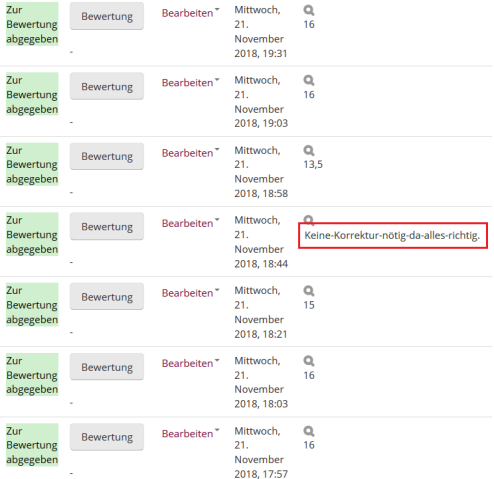

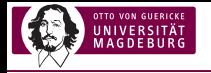

#### Verbesserungspotential

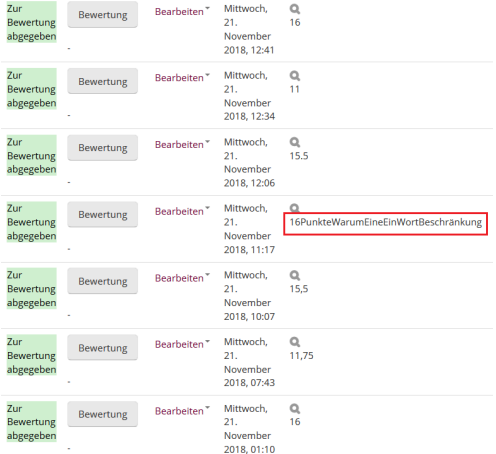

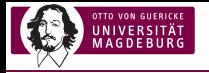

## Weitere Informationen

#### Bisherige Erfolge:

- $\triangleright$  bisher 13 verschiedene Aufgabentypen entwickelt
- ▶ bisher 30 Durchläufe in 7 Semestern
- $\blacktriangleright$  insgesamt ca.:
	- ► 6400 personalisierte Aufgaben verschickt
	- ▶ 3000 studentische Lösungen eingereicht
	- ▶ 5720 studentische Peer-Review-Korrekturen durchgeführt

#### Links:

Lightning Talk: [https://youtu.be/LDw\\_Ifmg2WM](https://youtu.be/LDw_Ifmg2WM) Twitter: [#PersonalisierteAufgaben](https://twitter.com/hashtag/PersonalisierteAufgaben) Artikel: [Die TEXnische Komödie 4/2019](https://archiv.dante.de/DTK/PDF/komoedie_2019_4.pdf) FAQ: [SlideShare](https://www.slideshare.net/MathiasMagdowski/frequently-asked-questions-zu-personalisierbaren-aufgaben-mit-anonymem-peer-review/)
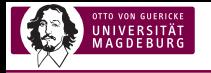

## Vielen Dank für Eure und Ihre Aufmerksamkeit!

## Was gibt es noch für Fragen?